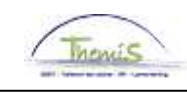

#### Processus n°329 : Congé parental lors de la naissance, de l'adoption d'un enfant ou du placement d'un enfant dans une famille d'accueil

**Historique des modifications** 

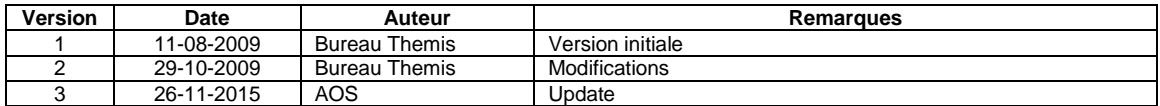

#### **Table des matières**

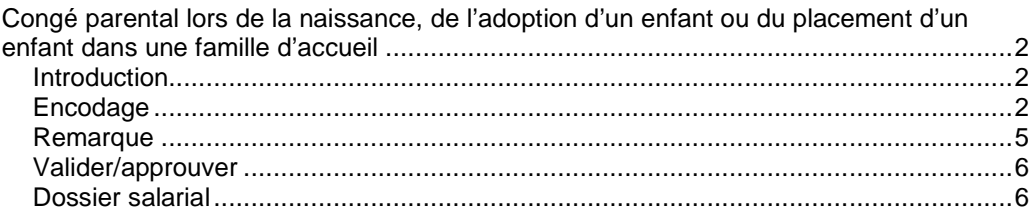

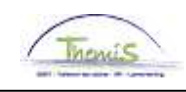

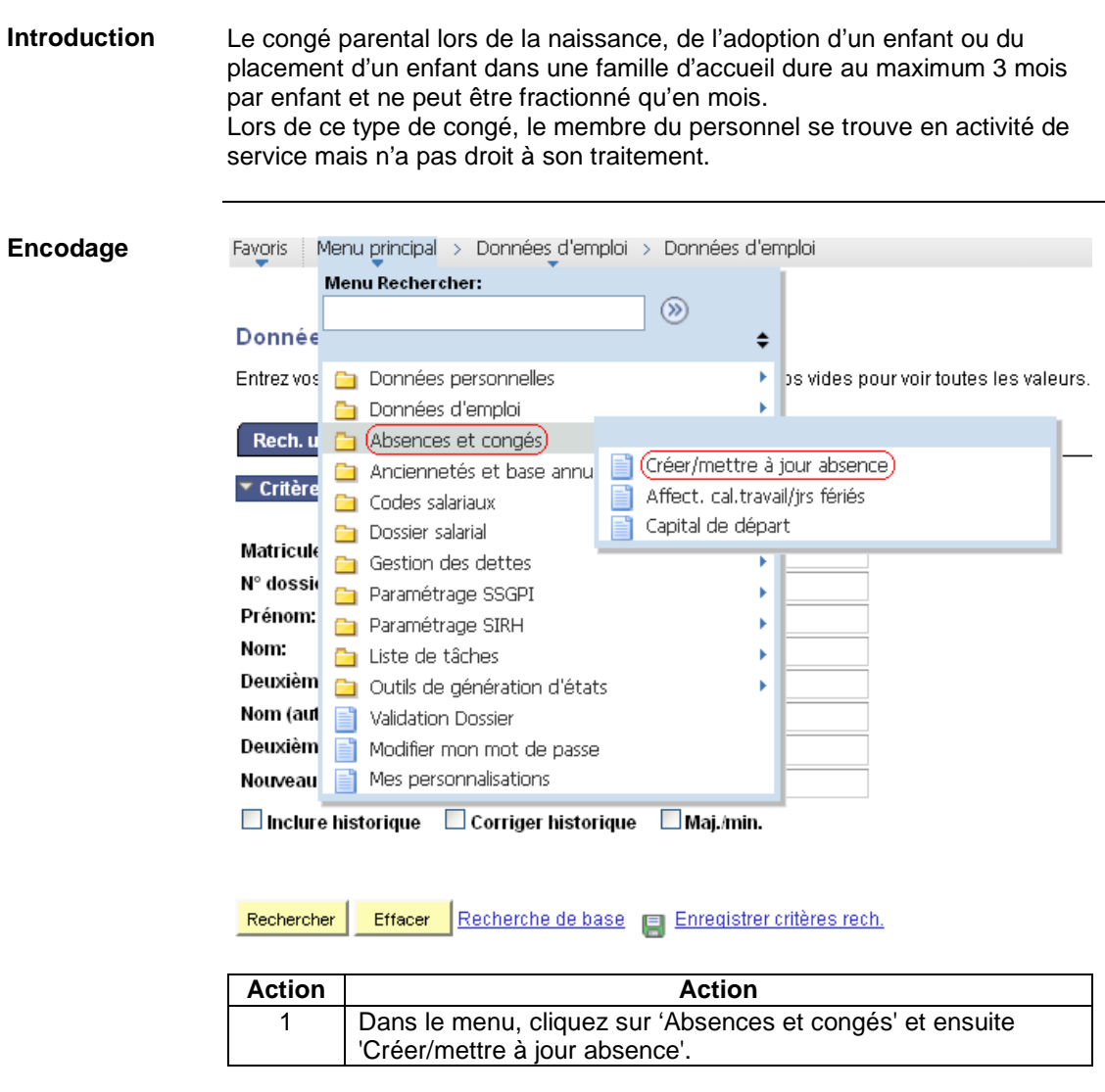

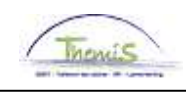

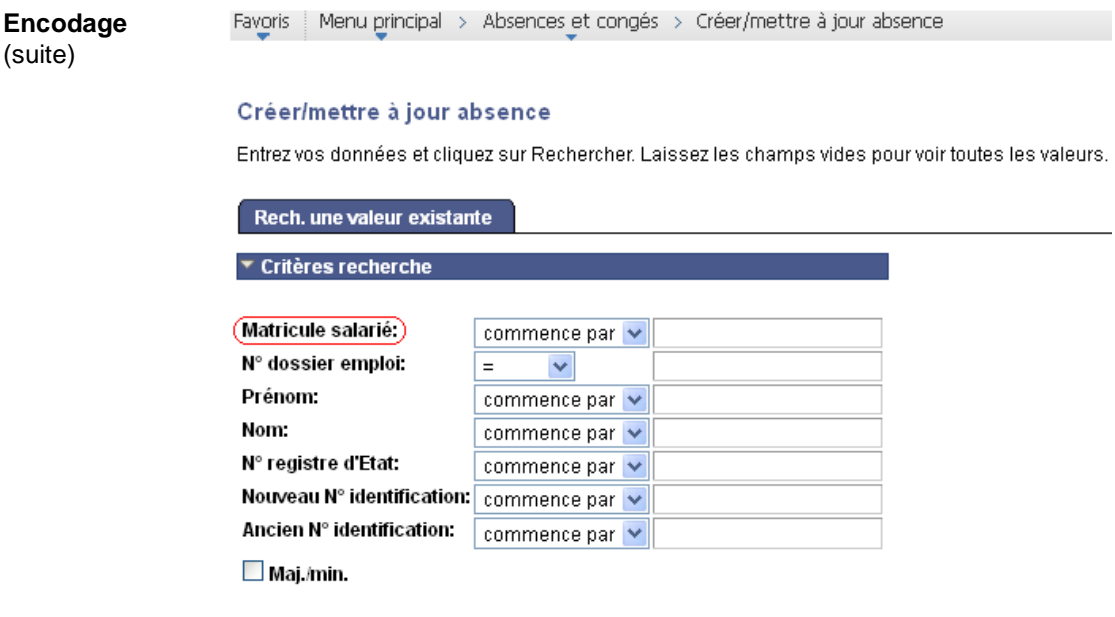

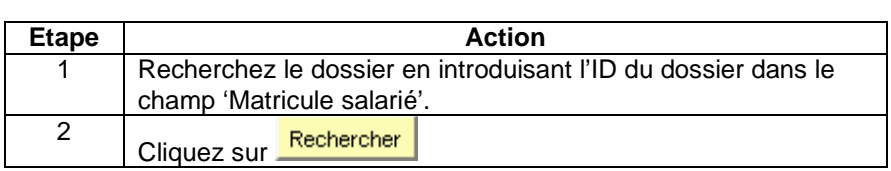

Effacer Recherche de base E Enregistrer critères rech.

Rechercher

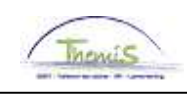

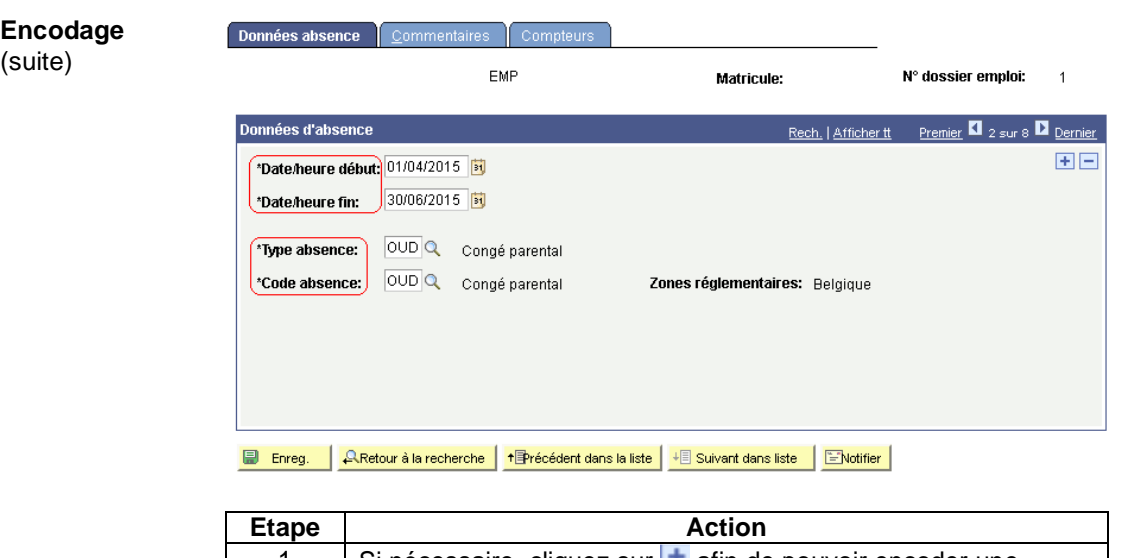

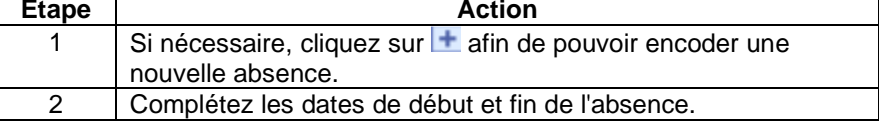

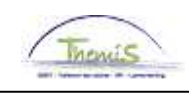

**Encodage** (suite)

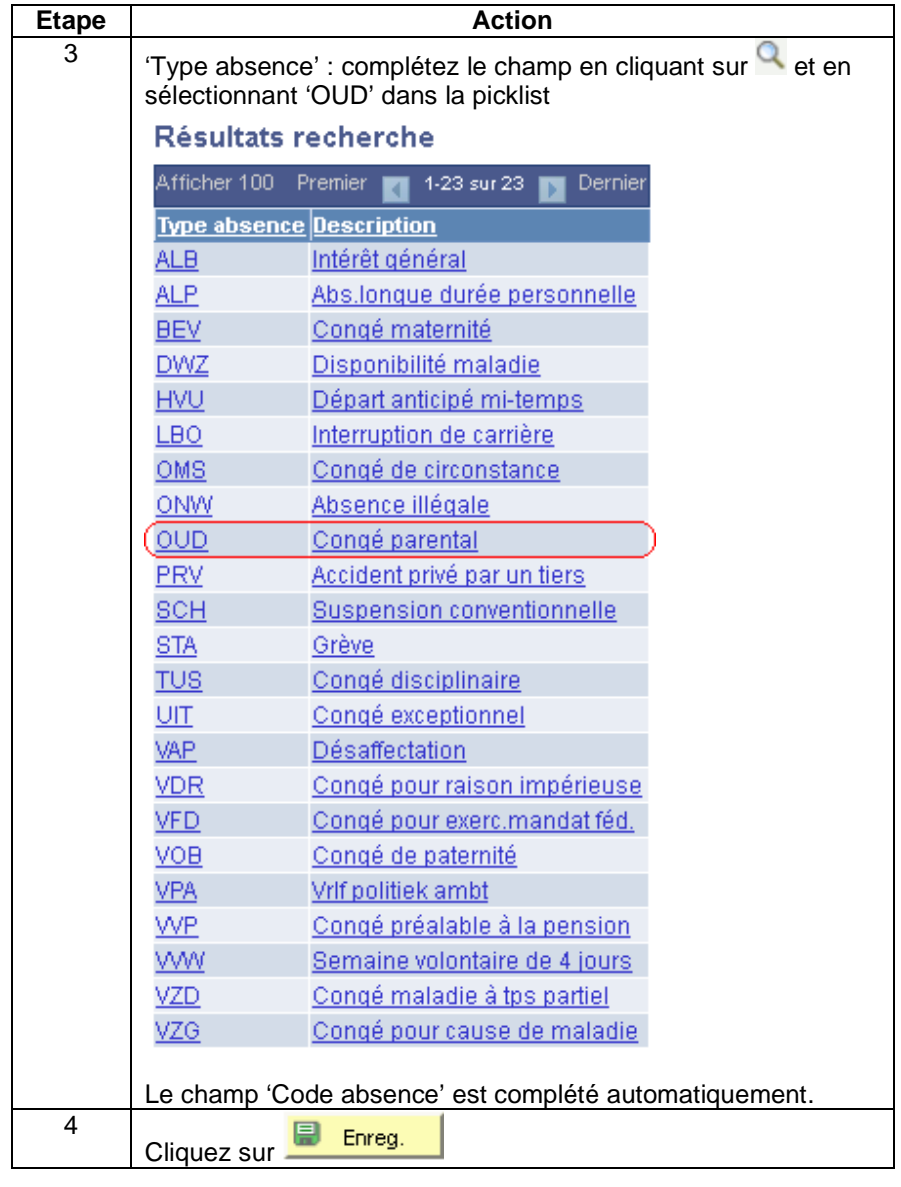

**Remarque** Cette absence a une incidence sur la date anniversaire de l'Allocation Bruxelles-Capitale. Si le membre du personnel en bénéficie il faut donc l'adapter.

-> Voir instruction de travail

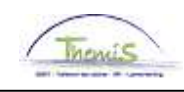

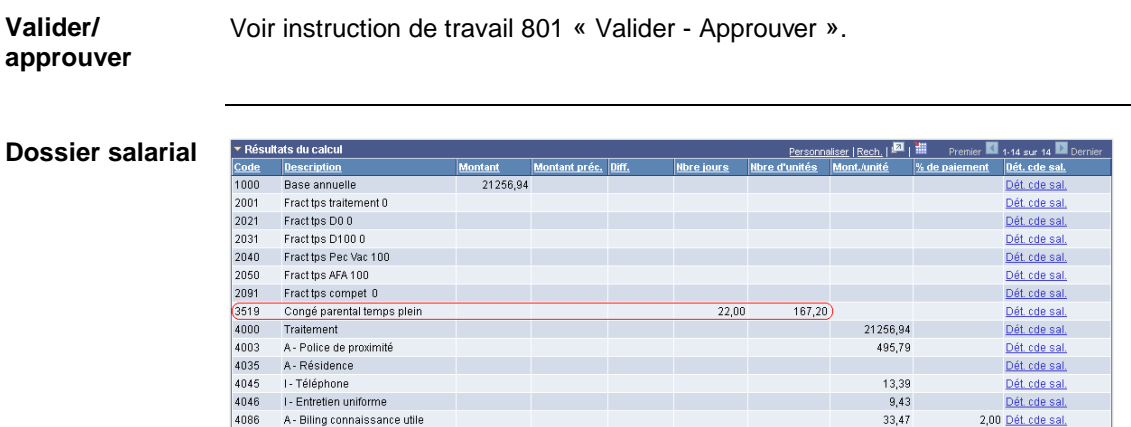